## Il faut d'abord vérifier ou sélectionner le type de licence

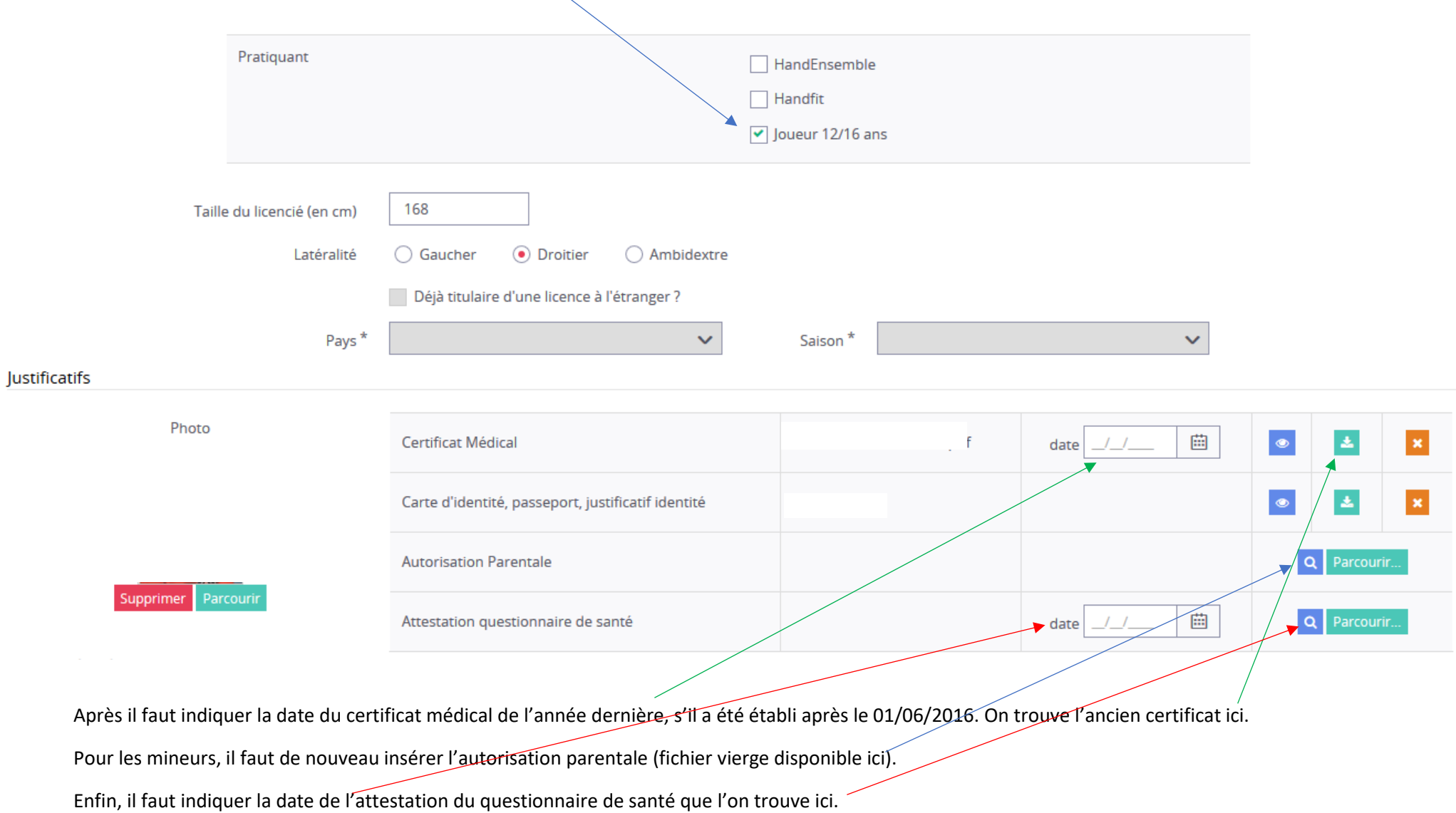